## **Partie 9**

**Programmes**

**9**

Partie 9 : Programmes

# **9/0**

## **Table des matières**

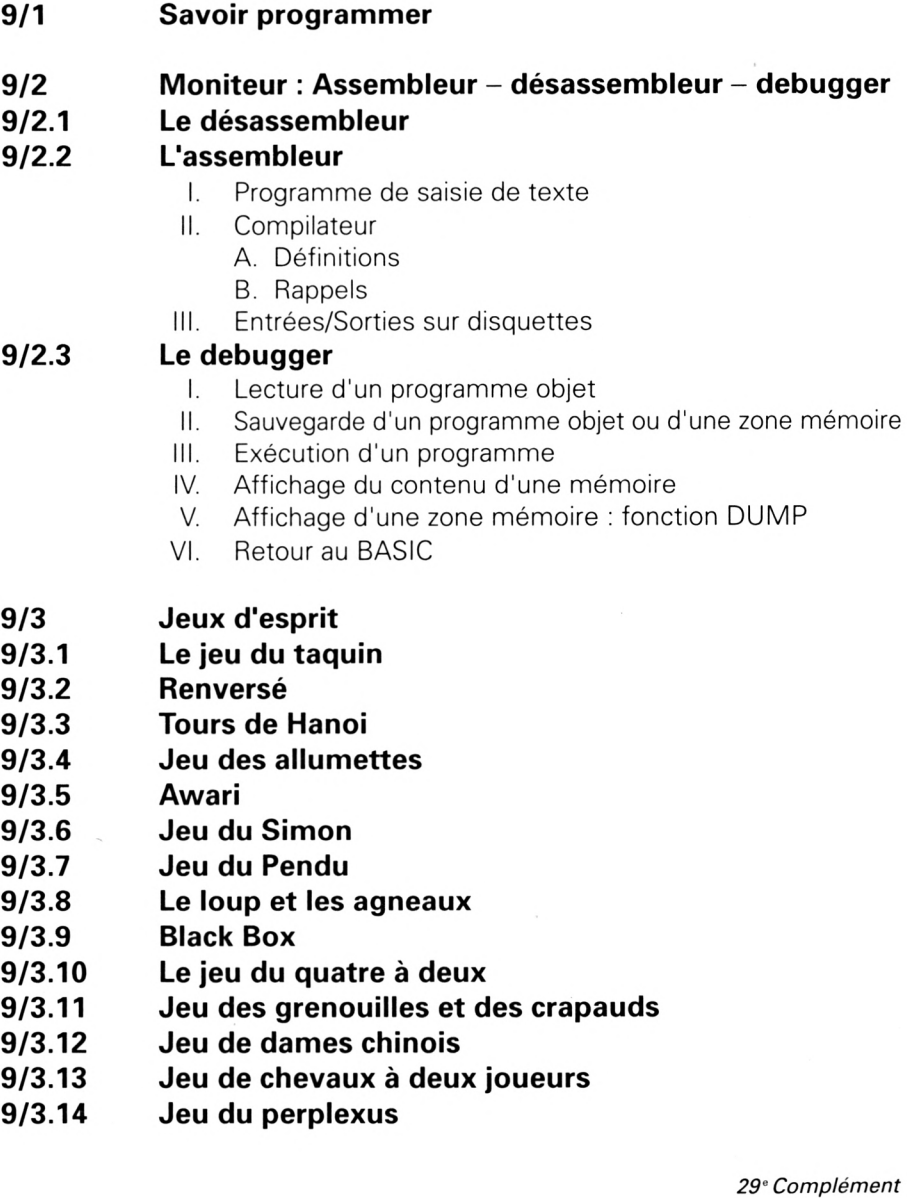

### Partie 9 : Programmes

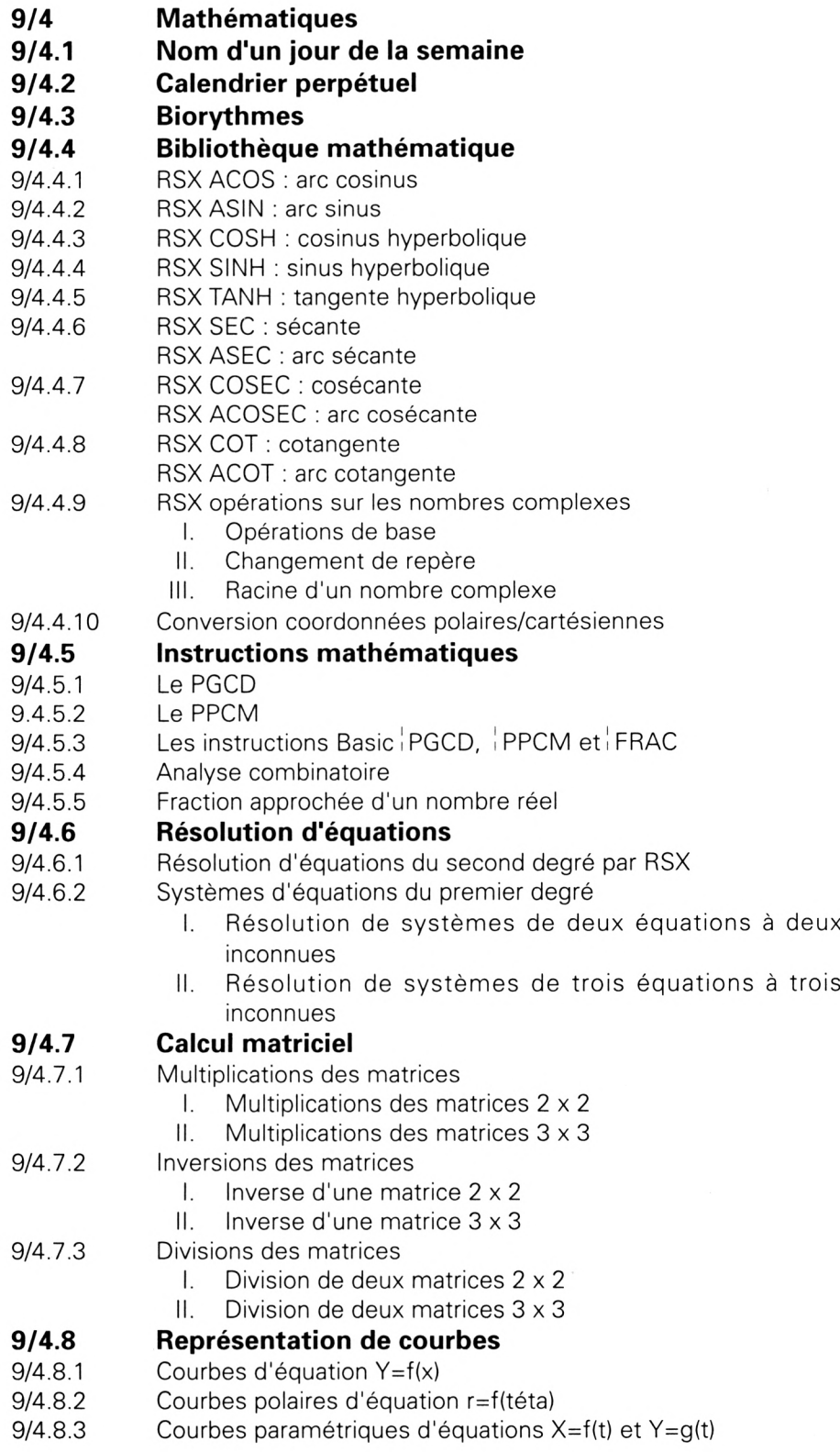

Table des matières **Partie 9 Chapitre 0** page 3

Partie 9 : Programmes

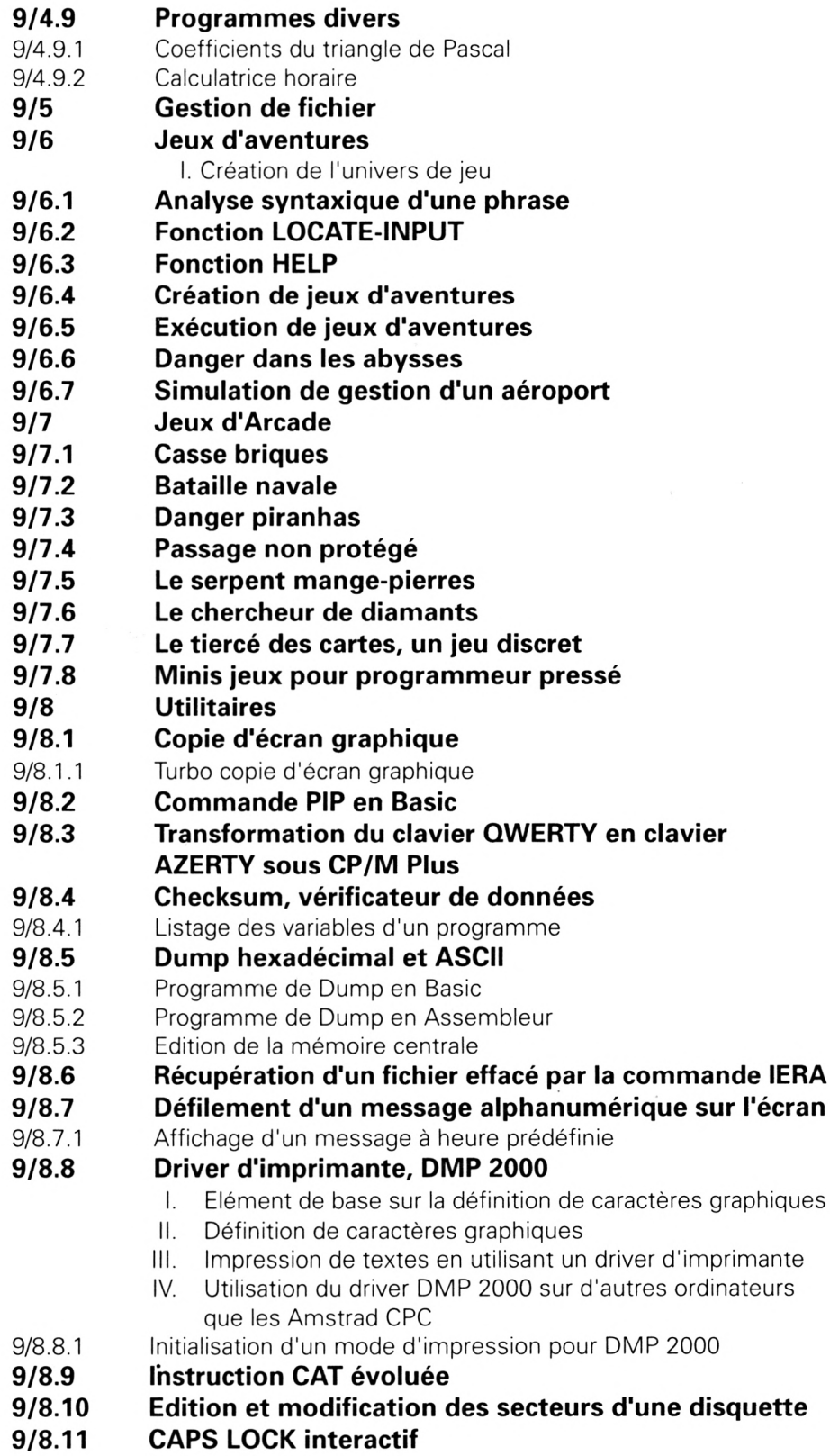

Partie 9 : Programmes

- **9/8.12 Protection écran** *(screen saver)*
- **9/8.13 Chargeur hexadécimal**

#### **9/8.14 Formattage des listings**

- I. Formattage des listings en Assembleur
- II. Formattage des listings en Basic
- III. Formattage des listings en Turbo-Pascal
- 9/8.14.1 Comptez vos pages et lignes de listing
- **9/8.15 Fabrication automatique de lignes de DATA**
- **9/8.16 Aide mémoire des instructions Assembleur du Z80**
- **9/8.17 Utilitaires de modification de programmes Basic majusculer et remplacer**
	- I. Le majusculeur
	- II. Le remplaceur
- **9/8.18 Horloge sous interruptions**
- **9/8.19 Affichage permanent du contenu d'une mémoire**
- **9/8.20 Transmac, l'utilitaire pour le macro-assembleur MAC-80**
- **9/8.21 Programmation du contrôleur de disquettes FDC-765,**
- **Check Disk pour lecteur de disquettes**
- **9/8.22 Editeur de texte, ce qui se fait de plus simple**

#### **9/9 Programmes divers**

#### **9/9.1 Générateur de signaux morses**

- I. Reconnaître une touche frappée
- II. Inhibition de l'affichage écran
- III. Interruption du fonctionnement pour traitement
- **9/9.2 Filtrage de fichiers ASCII**
- **9/9.3 Transformez votre Amstrad CPC + DMP 2000 en machine à écrire**
- **9/9.4 Incitation à l'éveil chez le jeune enfant**
- 9/9.4.1 Un poids deux mesures pour connaître les quatre opérations
- **9/9.5 Jeu de la vie**
- **9/9.6 Affichage inversé**
- **9/9.7 Tableau périodique des éléments**
- **9/9.8 Amstrad CPC et les virus ou comment manipuler les disquettes**

#### **9/10 Gestion familiale**

#### **9/10.1 Gestion de compte bancaire**

- I. But du programme
- II. Mode d'emploi
	- A. Création du fichier
		- B. Utiliser la gestion de compte
	- C. Le menu
- III. Extension
- IV. Le programme
	- A. COMPTBIN
	- B. OUVCOMPT

Table des matières **Partie 9 Chapitre 0** page 5

Partie 9 : Programmes

### C. COMPTE <sup>1</sup>

- D. COMPTE 2
- 9/10.1.1 Gestion de compte Turbo
- **9/10.2 Gestion de logiciels**
	- I. Présentation
		- II. Organisation matérielle et logiciel
		- III. Le programme
		- IV. Le principe du tri
		- V. Modification du programme

#### **9/10.3 Carnet de rendez-vous**

- **9/10.4 Calculs financiers**
- 9/10.4.1 Les prêts du plan d'épargne logement
- 9/10.4.2 Le plan de financement de votre logement
- **9/10.5 Calcul du temps nécessaire à la réalisation d'un parcours**
- **9/11 Traitement de texte**
- **9/11.1 Mise en œuvre d'utilitaires**

#### **9/11.2 Le traitement de texte Weka**

- 9/11.2.1 Fonctions élémentaires
	- I. Saisie, affichage et mémorisation de caractères sur l'écran en pleine page
	- II. Gestion du curseur (haut, bas, droite et gauche)
	- III. Commandes de scrolling bas et haut d'une ligne d'écran
	- IV. Touches CLR et DEL pour l'effacement d'un caractère
- 9/11.2.2 Premier jeu de fonctions évoluées
	- I. Déplacements rapides
	- II. Résumé des fonctions disponibles
- 9/11.2.3 Second jeu de fonctions évoluées
- **9/11.3 Le publipostage ou « mailing »**
- **9/12 Correcteurs orthographiques**
- **9/12.1 Correcteur orthographique de base**

Partie 9 : Programmes